# TI Confidential – NDA Restrictions TLV320AIC310x Linux driver Audio Routing Path Setting<br>-- Audio Routing Path Setting

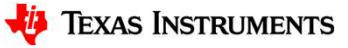

#### CODEC input path – amixer setting example<br>  $\frac{d}{dt}$  - Line input  $\frac{d}{dt}$ <br>
- Line in CODEC input path — amixer<br>
• /\* Left Input \*/<br>
– LINEIN<br>
• "PGA Capture Switch" => on<br>
• "PGA Capture Volume" => 20 (for example)<br>
• "Loft (Pight) Ling 11 Muy" => "differential" (or "Single o CODEC input path — amixer s<br>
PLEC input path — amixer s<br>
- LINEIN<br>
PEGA Capture Switch" => on<br>
PEGA Capture Volume" => 20 (for example)<br>
PLEC (Right) Line1L Mux" => "differential", (or "Single-ende **DEC** input path — amixer set<br>
if Input \*/<br>
INEIN<br>
• "PGA Capture Switch" => on<br>
• "Left (Right) Line1L Mux" => "differential", (or "Single-ended")<br>
• "Left (Right) Line1L Mux" => "differential", (or "Single-ended")<br>• "Le **DEC input path — amixer set!**<br>
Filmput \*/<br>
• "PGA Capture Switch" => on<br>
• "PGA Capture Volume" => 20 (for example)<br>
• "Left (Right) Line1L Mux" => "differential", (or "Single-ended")<br>
• "Left (Right) PGA Mixer Line1L Sw **DEC input path — amixer setting exa**<br> **Example 11 August 11 August 2014**<br>
• "PGA Capture Switch" => on<br>
• "PGA Capture Volume" => 20 (for example)<br>
• "Left (Right) Line1L Mux" => "differential", (or "Single-ended")<br>
• "Le **PDEC input path — amixer setting example**<br> **Example 18 (Figure Switch" => on**<br>
• "PGA Capture Switch" => on<br>
• "Left (Right) Line1L Mux" => "differential", (or "Single-ended")<br>
• "Left (Right) Line1R Mux" => "differential **DDEC input path — amixer setting exity**<br>
the put \*/<br>
• "PGA Capture Switch" => on<br>
• "PGA Capture Volume" => 20 (for example)<br>
• "Left (Right) Line1L Mux" => "differential", (or "Single-ended")<br>• "Left (Right) Line1R Mux" **DDEC input path — amixer setting ex**<br> **Example 18**<br>
• "PGA Capture Switch" => on<br>
• "PGA Capture Volume" => 20 (for example)<br>
• "Left (Right) Line1R Mux" => "differential", (or "Single-ended")<br>
• "Left (Right) PGA Mixer L **CODEC input path — amixer**<br>
• /\* Left Input \*/<br>
– LINEIN<br>
• "PGA Capture Switch" => on<br>
• "PGA Capture Volume" => 20 (for example)<br>
• "Left (Right) Line1L Mux" => "differential", (or "Single-e<br>
• "Left (Right) PGA Mixer CODEC input path — amixer s<br>
Left Input \*/<br>
- LINEIN<br>
• "PGA Capture Switch" => on<br>
• "PGA Capture Volume" => 20 (for example)<br>
• "Left (Right) Line1L Mux" => "differential", (or "Single-ende<br>
• "Left (Right) Line1R Mux" **DEC input path — amixer se**<br> **Filliput**<br>
• "PGA Capture Switch" => on<br>
• "PGA Capture Volume" => 20 (for example)<br>
• "Left (Right) Line1L Mux" => "differential", (or "Single-ended")<br>
• "Left (Right) Line1R Mux" => "differ **DEC input path — amixer se**<br> **fi** Input \*/<br>
INEIN<br>
• "PGA Capture Switch" => on<br>
• "PGA Capture Volume" => 20 (for example)<br>
• "Left (Right) Line1R Mux" => "differential", (or "Single-ended")<br>
• "Left (Right) EGA Mixer Li • "PGA Capture Switch" => on<br>
• "PGA Capture Switch" => on<br>
• "PGA Capture Volume" => 20 (for example)<br>
• "Left (Right) Line1L Mux" => "differential", (or "Single-ended")<br>
• "Left (Right) Line1R Mux" => "differential", (o **IDEC INPUT PATN — AMIXET SETTING EXAM**<br>
• "PGA Capture Switch" => on<br>
• "PGA Capture Volume" => 20 (for example)<br>
• "Left (Right) Line1L Mux" => "differential", (or "Single-ended")<br>
• "Left (Right) DEA Mixer Line1R Switc

- - -
		-
		-
		-
		-
		-
- - -
		-
		-
- "PGA Capture Switch" => on<br>• "PGA Capture Volume" => 20 (for example)<br>• "Left (Right) Line1L Mux" => "differential", (or "Single-ended")<br>• "Left (Right) PGA Mixer Line1L Switch" => on<br>• "Left (Right) PGA Mixer Line1R Swi Filmput \*/<br>• "PGA Capture Switch" => on<br>• "PGA Capture Volume" => 20 (for example)<br>• "Left (Right) Line1L Mux" => "differential", (or "Single-ended")<br>• "Left (Right) Line1R Mux" => "differential", (or "Single-ended")<br>• "Le ft Input \*/<br>• "PGA Capture Switch" => on<br>• "PGA Capture Volume" => 20 (for example)<br>• "Left (Right) Line1L Mux" => "differential", (or "Single-ended")<br>• "Left (Right) Line1R Mux" => "differential", (or "Single-ended")<br>• "
	-
	-

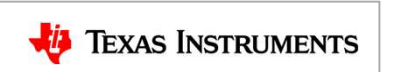

#### CODEC input path – amixer setting example<br>  $\frac{1}{2}$  Mic input for tlv320aic3104 \*/<br>  $\frac{1}{2}$  MIC  $\frac{1}{2}$ **CODEC input path — amixer**<br>
• /\* Mic input for tlv320aic3104 \*/<br>
– MIC2<br>
• "PGA Capture Switch" => on<br>
• "PGA Capture Volume" => 20 (for example)<br>
• "Left (Pight) PGA Mixer Mic2L Switch" => on CODEC input path — amixer s<br>
Mic input for tlv320aic3104 \*/<br>
- MIC2<br>
· "PGA Capture Switch" => on<br>
• "PGA Capture Volume" => 20 (for example)<br>
• "Left (Right) PGA Mixer Mic2L Switch" => on<br>
• "Left (Right) PGA Mixer Mic2R **DDEC input path — amixer se**<br> **b** input for tlv320aic3104 \*/<br>
IIC2<br>
• "PGA Capture Switch" => on<br>
• "PGA Capture Volume" => 20 (for example)<br>
• "Left (Right) PGA Mixer Mic2L Switch" => on<br>
• "Left (Right) PGA Mixer Mic2R **DEC input path — amixer se**<br> **Example 10**<br> **Example 20**<br> **Example 20**<br> **Example 20**<br> **EXA Capture Switch" => 01**<br> **PGA Capture Volume" => 20** (for example)<br> **PGA Capture Volume" => 20** (for example)<br> **PLE (Right) PGA Mix DDEC** input path — amixer setting  $\epsilon$ <br>  $\epsilon$  input for tlv320aic3104 \*/<br>  $\epsilon$  "PGA Capture Switch" => on<br>
• "PGA Capture Volume" => 20 (for example)<br>
• "Left (Right) PGA Mixer Mic2L Switch" => on<br>
• "Left (Right) PGA Mix **DDEC input path — amixer setting e**<br>
• "PGA Capture Switch" => on<br>
• "PGA Capture Volume" => 20 (for example)<br>• "PGA Capture Volume" => 20 (for example)<br>• "Left (Right) PGA Mixer Mic2L Switch" => on<br>• "Left (Right) PGA Mi **CODEC input path — amixer s**<br>
• /\* Mic input for tlv320aic3104 \*/<br>
– MIC2<br>
• "PGA Capture Switch" => on<br>
• "PGA Capture Volume" => 20 (for example)<br>
• "Left (Right) PGA Mixer Mic2R Switch" => on<br>
• "Left (Right) PGA Mixe CODEC input path — amixer S<br>
Mic input for tlv320aic3104 \*/<br>
– MIC2<br>
• "PGA Capture Switch" => on<br>
• "PGA Capture Volume" => 20 (for example)<br>
• "Left (Right) PGA Mixer Mic2L Switch" => on<br>
• "Left (Right) PGA Mixer Mic2R **DEC input path — amixer Se**<br>
<br>
• "PGA Capture Switch" => on<br>
• "PGA Capture Volume" => 20 (for example)<br>
• "Left (Right) PGA Mixer Mic2L Switch" => on<br>
• "Left (Right) PGA Mixer Mic2L Switch" => on<br>
• TLeft (Right) PGA M **DEC input path — amixer Se**<br>
• input for tlv320aic3104 \*/<br>
• "PGA Capture Switch" => on<br>
• "PGA Capture Volume" => 20 (for example)<br>
• "Left (Right) PGA Mixer Mic2L Switch" => on<br>
• "Left (Right) PGA Mixer Mic2L Switch" = • "DEC input path — amixer setting<br>
• input for tlv320aic3104 \*/<br>
• "PGA Capture Switch" => on<br>
• "PGA Capture Volume" => 20 (for example)<br>
• "Left (Right) PGA Mixer Mic2L Switch" => on<br>
• "Left (Right) PGA Mixer Mic2R Sw • "PGA Capture Switch" => on<br>
• "PGA Capture Switch" => on<br>
• "PGA Capture Volume" => 20 (for example)<br>
• "Left (Right) PGA Mixer Mic2L Switch" => on<br>
• "Left (Right) PGA Mixer Mic2L Switch" => on<br>
• TLeft (Right) PGA Mixe

- - -
		-
		-
		-
- "PGA Capture Switch" => on<br>• "PGA Capture Volume" => 20 (for example)<br>• "Left (Right) PGA Mixer Mic2L Switch" => on<br>• "Left (Right) PGA Mixer Mic2R Switch" => on<br>\* Mic input for other than tlv320aic3104 \*/<br>– MIC3<br>• "PGA
	- -
		-
		-
		-

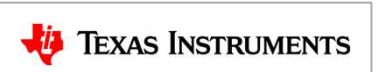

### CODEC output path – amixer setting<br>  $\cdot$  /\* Left DAC Output \*/<br>
- HPLOUT **CODEC output path — amixer**<br>
• /\* Left DAC Output \*/<br>
– HPLOUT<br>
• "Left DAC Mux" => "DAC\_L1"<br>
• "Left HP Mixer DACL1 Switch" => on DDEC output path — amixer s<br>
"Left DAC Output "/<br>
- HPLOUT<br>
. "Left DAC Mux" => "DAC\_L1"<br>
. "Left HP Mixer DACL1 Switch" => on<br>
- HPLCOM **PEC output path — amixer set**<br>
Fit DAC Output \*/<br>
IPLOUT<br>
• "Left DAC Mux" => "DAC\_L1"<br>• "Left HP Mixer DACL1 Switch" => on<br>
IPLCOM<br>• "Left DAC Mux" => "DAC\_L1" **DEC output path — amixer setting**<br>
of the DAC Output \*/<br>
PLOUT<br>
• "Left DAC Mux" => "DAC\_L1"<br>
• "Left HP Mixer DACL1 Switch" => on<br>
PLCOM<br>
• "Left DAC Mux" => "DAC\_L1"<br>
• "Left HPCOM Mixer DACL1 Switch" => on **DDEC output path — amixer s**<br>
Fearth DAC Output \*/<br>
Fearth DAC Mux" => "DAC\_L1"<br>
FEAREM Mixer DACL1 Switch" => on<br>
HPLCOM<br>
FEAREM THE THE WAC Mux" => "DAC\_L1"<br>
FEAREM Mixer DACL1 Switch" => on<br>
FEAREM Mixer DACL1 Switch" **PEC output path — amixer set**<br>
Fit DAC Output \*/<br>
FIELOUT<br>
• "Left DAC Mux" => "DAC\_L1"<br>
• "Left HP Mixer DACL1 Switch" => on<br>
PLCOM<br>
• "Left HPCOM Mixer DACL1 Switch" => on<br>
• "Left HPCOM Mixer DACL1 Switch" => on<br>
• TLe **PEC Output path — amixer setting<br>
"<br>
FREQUIT" - "Left DAC Mux" => "DAC\_L1"<br>
• "Left HP Mixer DACL1 Switch" => on<br>
"Left HPCOM Mixer DACL1 Switch" => on<br>
• "Left HPCOM Mixer DACL1 Switch" => on<br>• "Left HPCOM Mux" => "diffe PEC Output path — amixer setting**<br>
• "Left DAC Output \*/<br>
• "Left DAC Mux" => "DAC\_L1"<br>
• "Left HP Mixer DACL1 Switch" => on<br>
• "Left HP Mixer DACL1 Switch" => on<br>
• "Left HPCOM Mixer DACL1 Switch" => on<br>
• "Left HPCOM Mu **DDEC output path — amixer s**<br>
Complement of the main of the test<br>
Complement of the main of the test<br>
Complement of the main of the test<br>
Complement of the main of the test<br>
Complement of the test<br>
Complementary<br>
Compleme **PEC Output path — amixer set**<br>
FREQUIT<br>
• "Left DAC Mux" => "DAC\_L1"<br>
• "Left HP Mixer DACL1 Switch" => on<br>
PLCOM<br>
• "Left DAC Mux" => "DAC\_L1"<br>
• "Left HPCOM Mixer DACL1 Switch" => on<br>
• "Left HPCOM Mux" => "DAC\_L1"<br>
• " **PEC OUtput path — amixer setting**<br>
For the Coutput \*/<br>
PLOUT<br>
• "Left DAC Mux" => "DAC\_L1"<br>
• "Left HP Mixer DACL1 Switch" => on<br>
PLCOM<br>
• "Left DAC Mux" => "DAC\_L1"<br>
• "Left HPCOM Mux" => "differential of HPLOUT"<br>
• "Lef

- - -
		-
	- -
		-
- The Confidential NDA Restrictions<br>
The Confidential NDA Restrictions<br>
The Confidential NDA Restrictions<br>
The Confidential NDA Restrictions<br>
The Confidential NDA Restrictions<br>
The Confidential NDA Restrictions<br>
	- -
		-

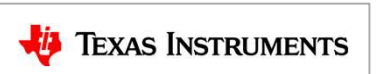

## CODEC output path – amixer setting<br>  $\cdot$  /\* Right DAC Output \*/ **CODEC output path — amixer<br>
• /\* Right DAC Output \*/<br>
– RLOUT<br>
• "Right DAC Mux" => "DAC\_R1"<br>
• "Right Line Mixer" => "DACR1 Switch" DDEC output path — amixer s**<br>
\* Right DAC Output \*/<br>
- RLOUT<br>
• "Right DAC Mux" => "DAC\_R1"<br>
• "Right Line Mixer" => "DACR1 Switch" **PEC output path - amixer set**<br>
<br>
upht DAC Output \*/<br>
PLOUT<br>
The Mixer and Muxer -> "DAC\_R1"<br>
PRIGHT Line Mixer -> "DACR1 Switch" **PEC output path — amixer setting**<br>Tight DAC Output \*/<br>RILOUT<br>• "Right DAC Mux" => "DAC\_R1"<br>• "Right Line Mixer" => "DACR1 Switch"

- - -
- KLOUT<br>
 "Right DAC Mux" => "DAC\_R1"<br>
 "Right Line Mixer" => "DACR1 Switch"<br>
 "Ti Confidential NDA Restrictions

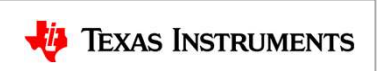